### F 415 – Mecânica Geral II

1º semestre de 2024 14/03/2024 Aula 4

### Aula passada

A dinâmica de  $r$  é equivalente ao problema de uma partícula de massa  $\mu$  sujeita a uma força que aponta pra origem.

$$
L_{CM} = \frac{\mu}{2} |\dot{\mathbf{r}}|^2 - U(r) \longrightarrow \boxed{\mu \ddot{\mathbf{r}} = \mathbf{F} = -\frac{dU}{dr} \hat{\mathbf{r}}}
$$

Conservação do momento angular interno:  $\bm{\ell} = \mu \bm{r} \times \bm{\dot{r}} = \text{const.}$ 

O movimento relativo é sempre num plano perpendicular ao vetor fixo *ℓ*: 3D → 2D.

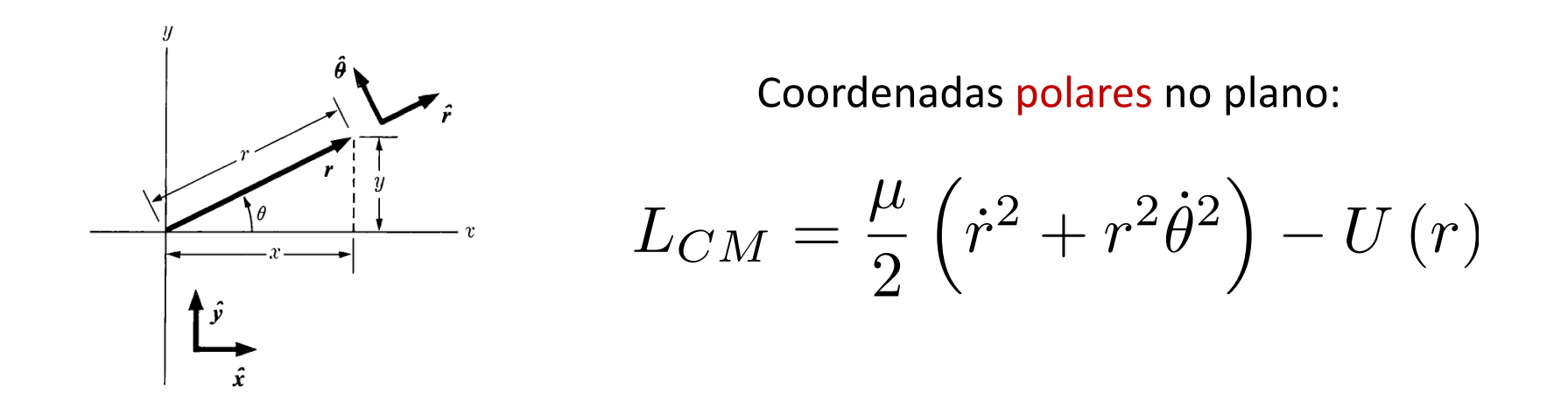

### Aula passada

$$
L_{CM}=\frac{\mu}{2}\left(\dot{r}^{2}+r^{2}\dot{\theta}^{2}\right)-U\left(r\right)
$$

Na análise do movimento no plano, vê-se que  $\theta$  é coordenada ignorável. A lei de conservação associada é a do módulo do momento angular interno.

$$
\ell = \mu r^2 \dot{\theta} = \text{const.}
$$

Uma consequência dessa conservação é a 2a. lei de Kepler: durante a trajetória, a posição da partícula varre áreas a uma taxa constante.

• Importante notar que a 2a. lei de Kepler vale pra qualquer potencial central.

#### Aula passada  $\Delta$ ula n ⌘ *I*la r

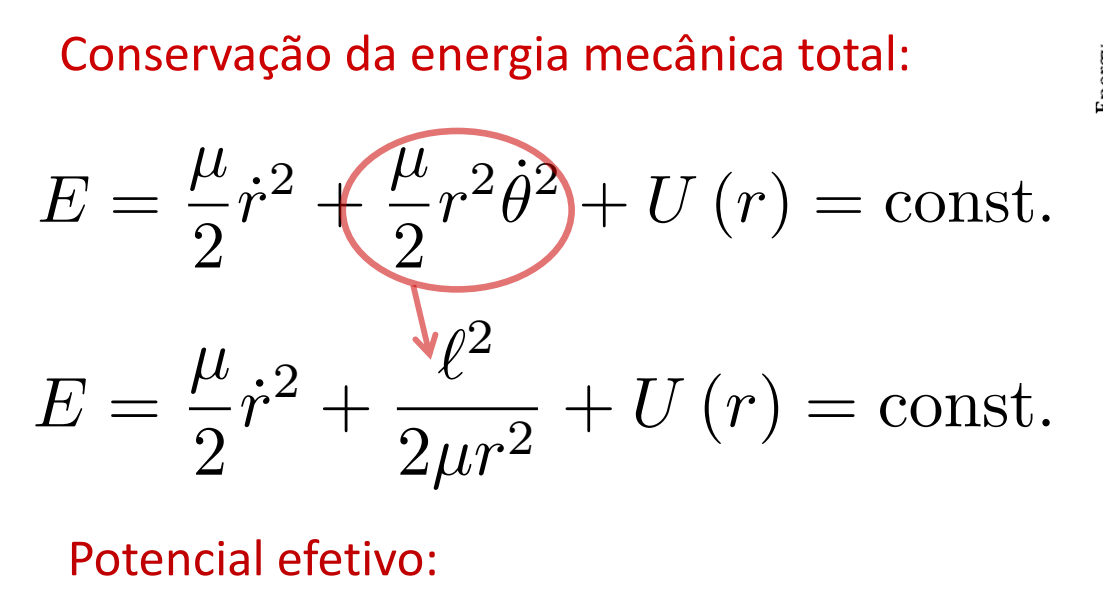

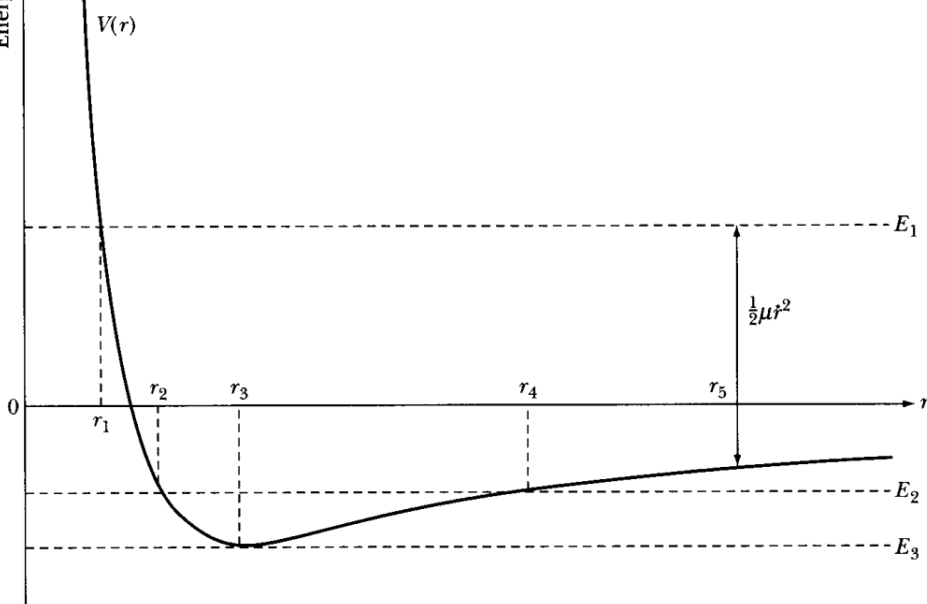

 $a$ Potencial efetivo:

 $V(r) = \frac{\ell^2}{2\pi r^2}$  $\frac{1}{2\mu r^2} + U(r) \Rightarrow$  pontos de retorno  $\rho$ <sup>2</sup>  $(r) \Rightarrow$  pontos de re <sup>2</sup>*µr*<sup>2</sup> <sup>+</sup> *<sup>U</sup>* (*r*) *n*  $\frac{1}{2}$   $\frac{1}{2}$   $\frac{1}{$ 

*i* trajetória Z *<sup>r</sup>*(*t*) *dr*<sup>0</sup> ˙ néricas po  $\frac{1}{2}$ As trajetórias genéricas podem ser:

- senencas<br><mark>s</mark> (a partíc  $\frac{1}{2}$  ficula não vai pr ) *r* = *r* (*t*) nene<br>a par cuia<br>ou v *µr*<sup>2</sup> 1. Compactas (a partícula não vai pra infinito) ou não compactas (a partícula vem e/ou vai pra infinito).
- ra particula ver *detóricas compactas podem s*<br> vem<br>cas cc 2. As trajetóricas compactas podem ser fechadas ou abertas.

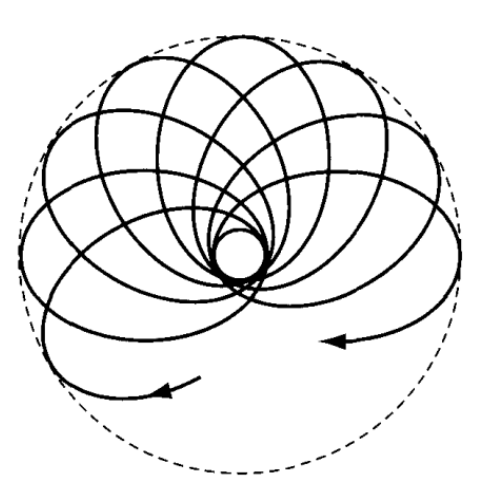

# Aula passada

$$
\text{Equação da trajetória:} \quad u\left(\theta\right) \equiv \frac{1}{r\left(\theta\right)} \Rightarrow \frac{d^2u}{d\theta^2} + u = -\frac{\mu}{\ell^2 u^2} F\left(\frac{1}{u}\right) \quad \boxed{F\left(r\right) = -\frac{dU}{dr}}
$$

8.11 Uma partícula move-se sob a influência de uma força central da forma  $F(r) = -k/r^n$ . Se a sua órbita é circular e passa pelo centro de força, mostre que  $n=5$ .

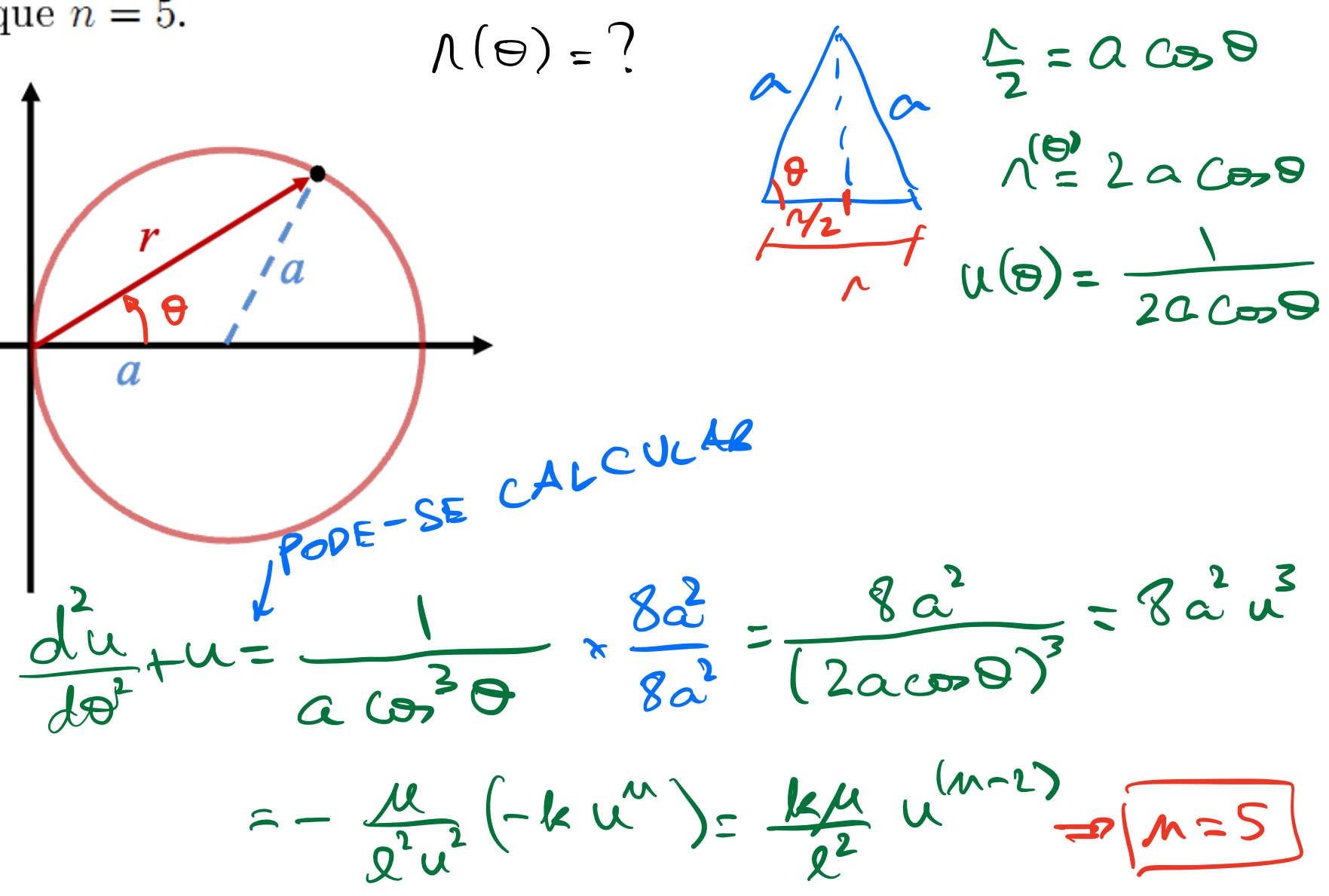

### **O** problema de Kepler *dr*

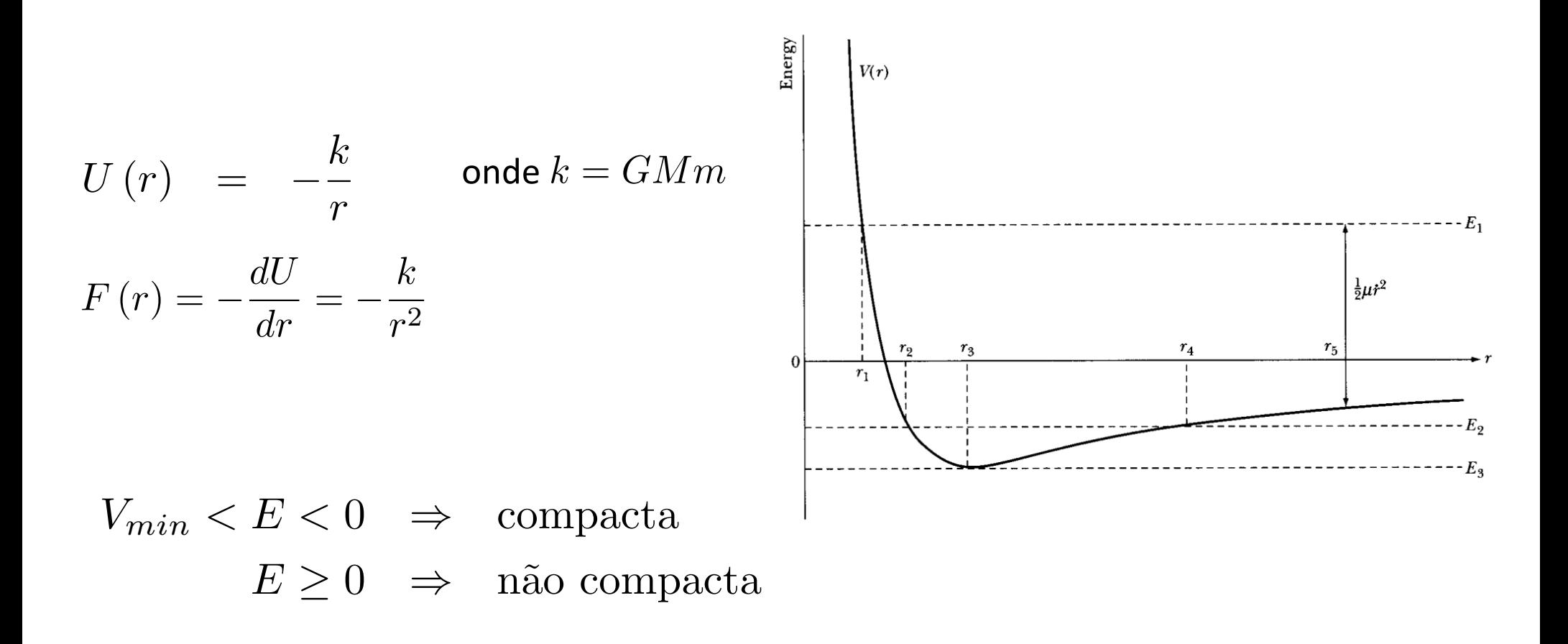

### A trajetória <u>د</u> *r* (✓) ) <sup>*d*</sup>  $F(r) = -\frac{dU}{dr}$  **F**(  $SOLU\zeta \overline{A}O$  GERAL:  $U(\overline{P}) = U^G_{H}(0) + U^P_{MH}(P)$  $\sim$ *µk*  $\mathbf{r}$  $U(\theta) = A cos(\theta - \theta_0) + \frac{\mu \omega}{\rho^2}$ *E* SEM PERDA DE GEWERALIDADE: DO=0 E A)0  $z-ku^2$  $\mathcal{D}\frac{d^{2}u}{dt^{2}}+u=\frac{\mu k}{a^{2}}$  $cos(8-80) + \frac{\mu k}{k^2}$ <br>220  $\frac{1}{\sqrt{1-\frac{x^2}{a^2}}} \times \frac{\frac{x^2}{a^2}}{x^2/a} = \frac{\frac{x^2}{a^2}}{1+\frac{x^2}{a^2}} = \frac{x}{1+\frac{x^2}{a^2}} = \frac{x}{1+\frac{x^2}{a^2}}$

# Curvas cônicas

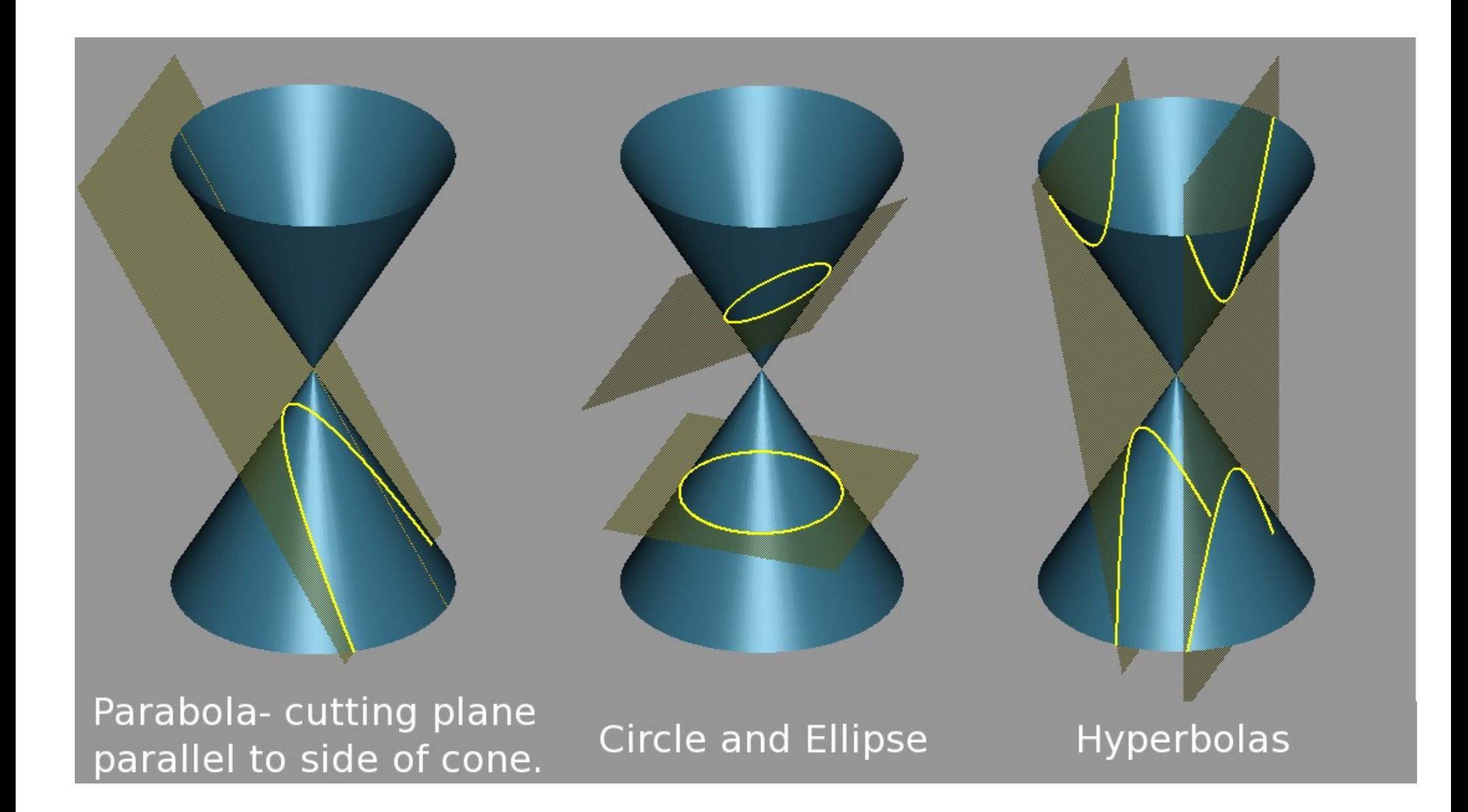

### Cônicas  $\overline{f}$ *u*

$$
r(\theta) = \frac{\alpha}{1 + \varepsilon \cos \theta}
$$

 $E = EXCENTR(C)QADE$ 

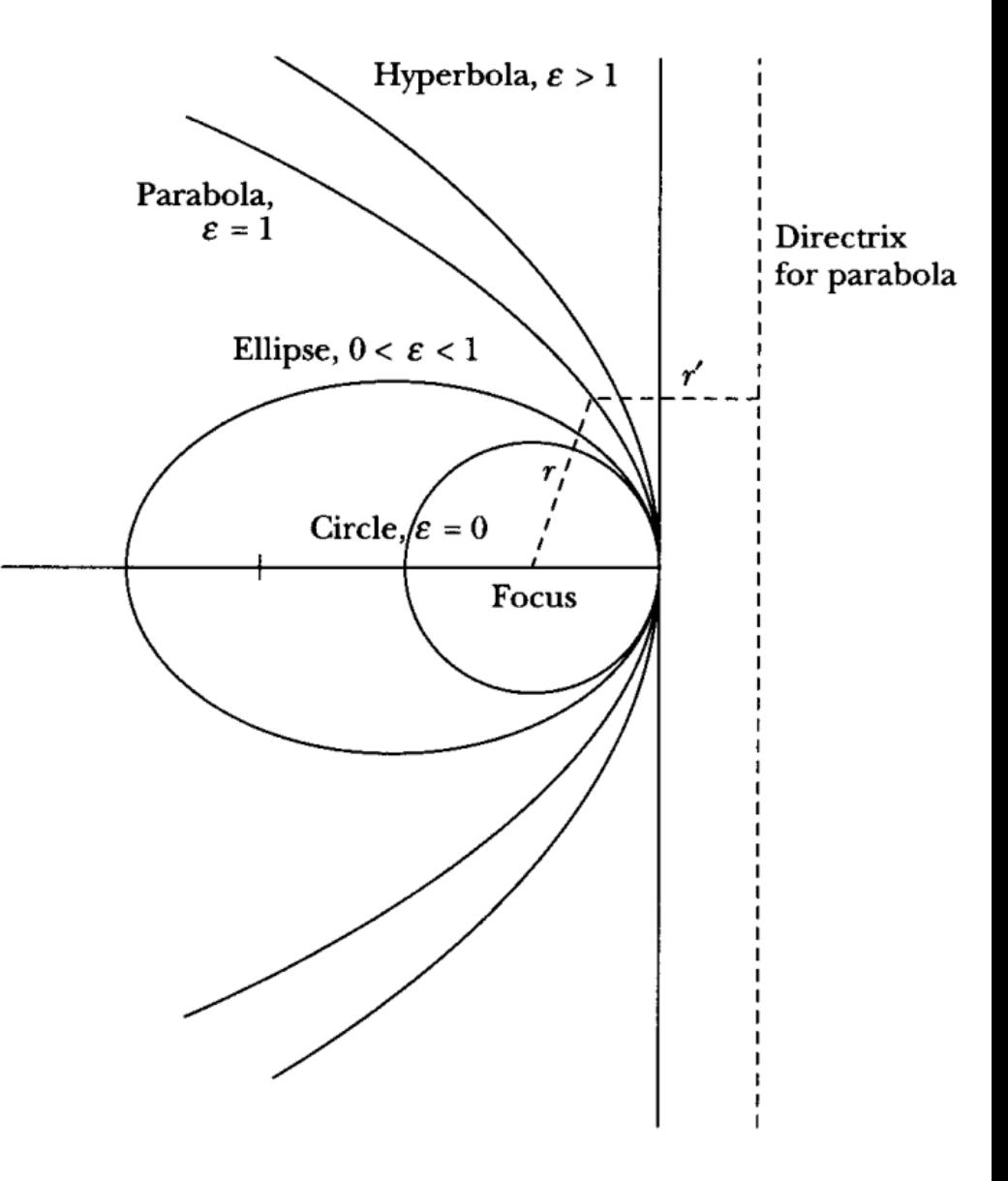

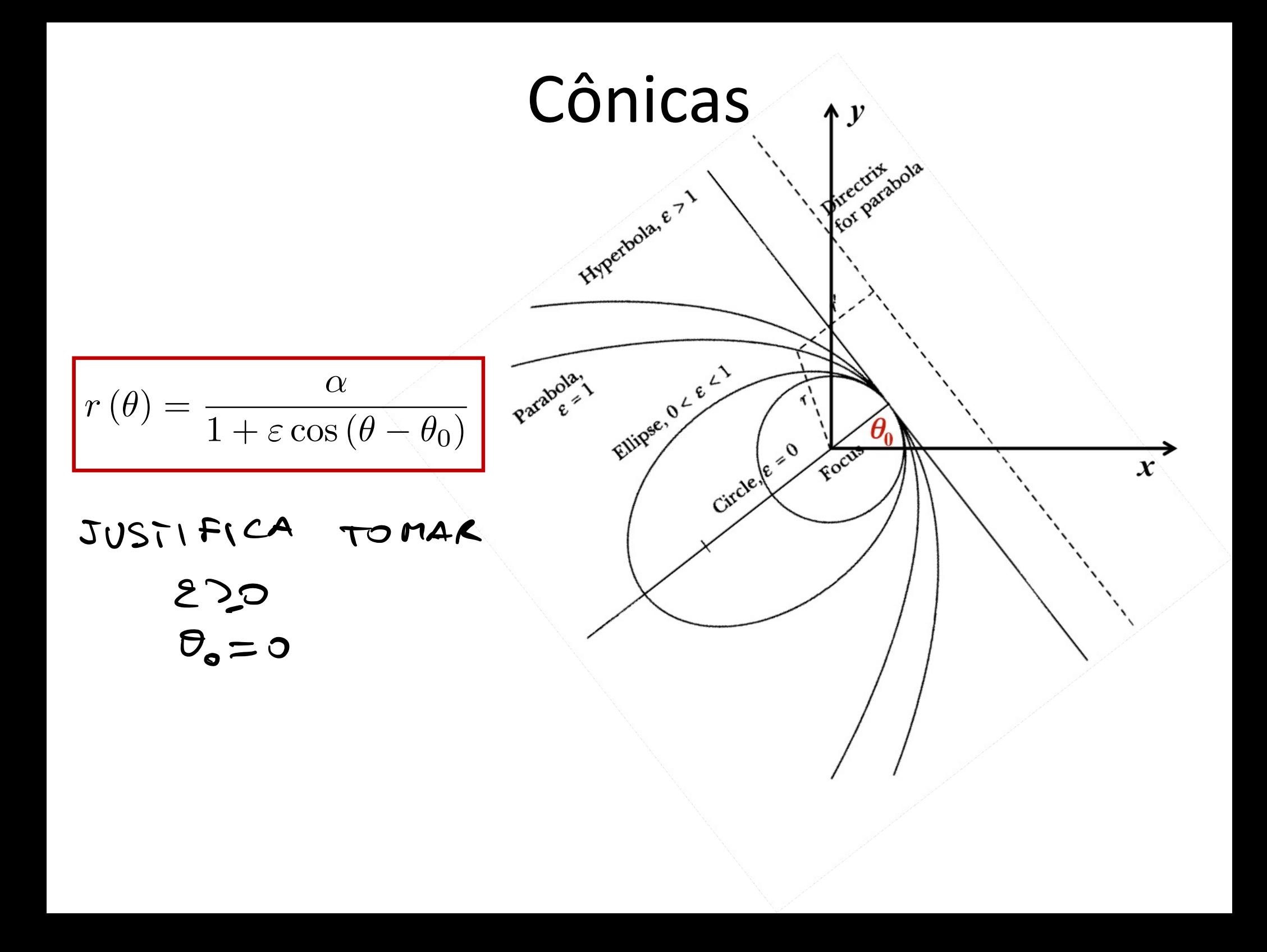

### Cônicas: periastro e apoastro  $\int$ <sup>2</sup>  $\int$ <sup>2</sup>

$$
r(\theta) = \frac{\alpha}{1 + \varepsilon \cos \theta}
$$

$$
n_{min} = \frac{\alpha}{1+\epsilon} \qquad (\theta = 0)
$$

1 + 2`<sup>2</sup>*E* = s 1 + *E* PARA A ELIPSE

$$
n_{\text{max}} = \frac{\alpha}{1-\epsilon} \quad (\Theta = \pi)
$$

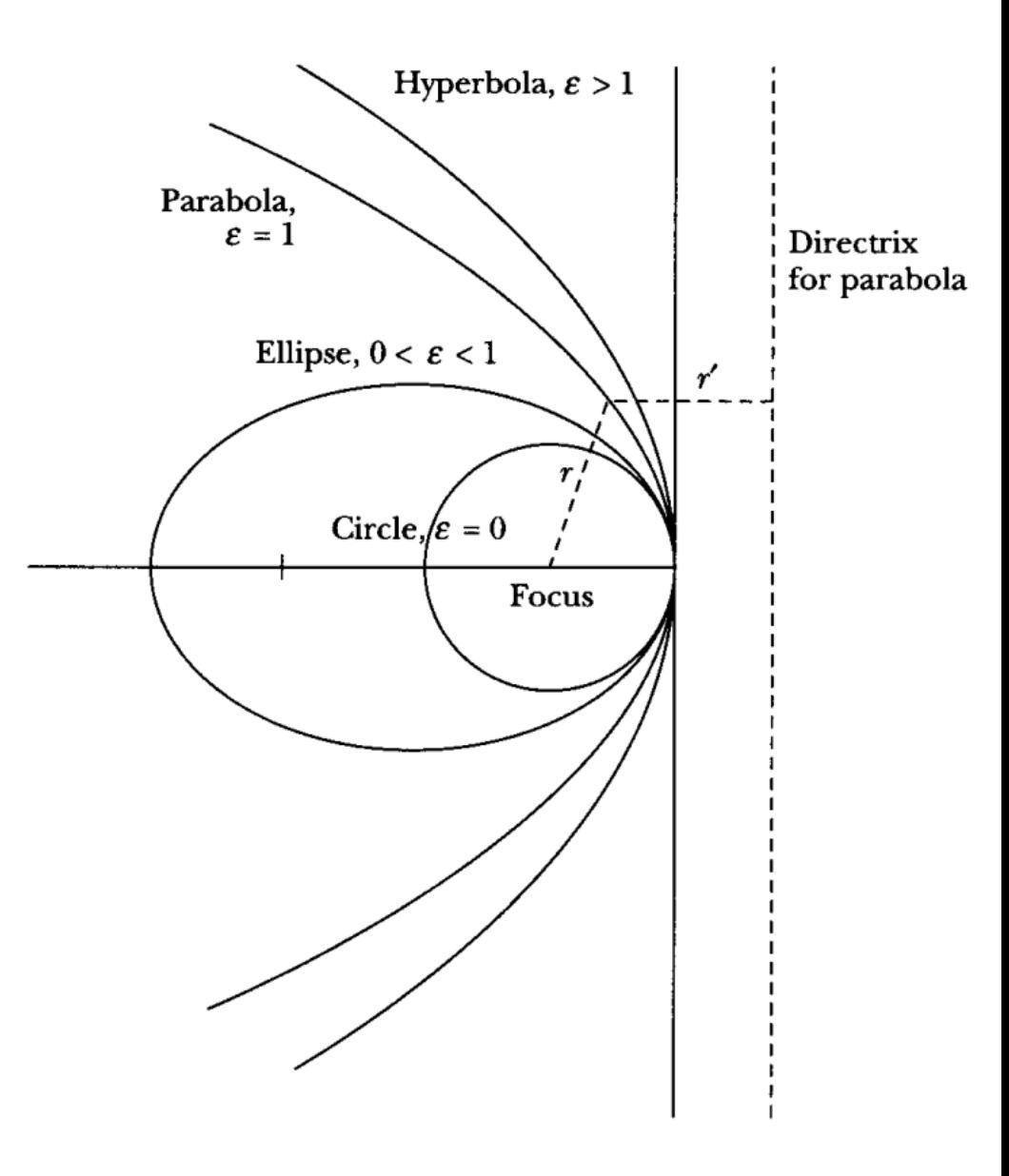

#### A excentricidade em termos da energia *dr*  $\overline{r}$  $\overline{a}$  $\frac{1}{2}$ *r*<sup>2</sup> ˙ ✓<sup>2</sup> + *U* (*r*) = const*.*

$$
E = \frac{\mu}{2}r^2 + \frac{\ell^2}{2\mu r^2} + U(r) = \text{const.}
$$
  
\n
$$
L_{\text{min,inner}} = \text{Proofs.}
$$
  
\n
$$
\hat{\mu} = \text{Proofs.}
$$
  
\n
$$
\hat{\mu} = \text{Proofs.}
$$
  
\n
$$
\hat{\mu} = \text{Proofs.}
$$
  
\n
$$
\hat{\mu} = \text{Proofs.}
$$
  
\n
$$
\hat{\mu} = \text{Proofs.}
$$
  
\n
$$
\hat{\mu} = \text{Proofs.}
$$
  
\n
$$
\hat{\mu} = \text{Proofs.}
$$
  
\n
$$
\hat{\mu} = \text{Proofs.}
$$
  
\n
$$
\hat{\mu} = \text{Proofs.}
$$
  
\n
$$
\hat{\mu} = \text{Proofs.}
$$
  
\n
$$
\hat{\mu} = \text{Proofs.}
$$
  
\n
$$
\hat{\mu} = \text{Proofs.}
$$
  
\n
$$
\hat{\mu} = \text{Proofs.}
$$
  
\n
$$
\hat{\mu} = \text{Proofs.}
$$
  
\n
$$
\hat{\mu} = \text{Proofs.}
$$
  
\n
$$
\hat{\mu} = \text{Proofs.}
$$
  
\n
$$
\hat{\mu} = \text{Proofs.}
$$
  
\n
$$
\hat{\mu} = \text{Proofs.}
$$
  
\n
$$
\hat{\mu} = \text{Proofs.}
$$
  
\n
$$
\hat{\mu} = \text{Proofs.}
$$
  
\n
$$
\hat{\mu} = \text{Proofs.}
$$
  
\n
$$
\hat{\mu} = \text{Proofs.}
$$
  
\n
$$
\hat{\mu} = \text{Proofs.}
$$
  
\n
$$
\hat{\mu} = \text{Proofs.}
$$
  
\n
$$
\hat{\mu} = \text{Proofs.}
$$
  
\n
$$
\hat{\mu} = \text{Proofs.}
$$
  
\n
$$
\hat{\mu} = \text{Proofs.}
$$
  
\n
$$
\hat{\mu} = \text{Proofs.}
$$
  
\n
$$
\hat{\mu} = \text{Proofs.}
$$
  
\n
$$
\hat{\mu} = \text{Proofs.}
$$

# O valor mínimo da energia

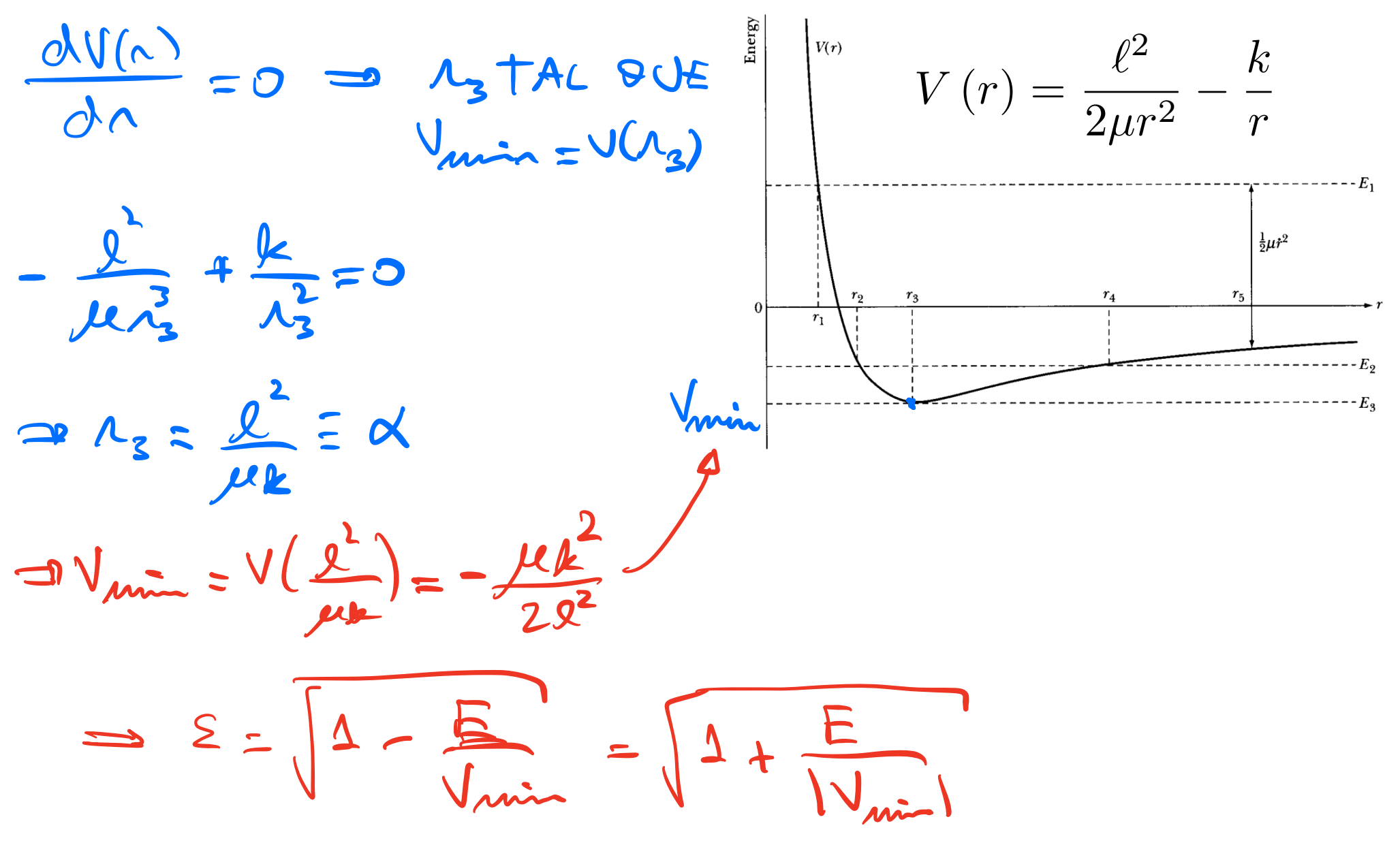

### Resumo até aqui *<sup>F</sup>* (*r*) = *dU*

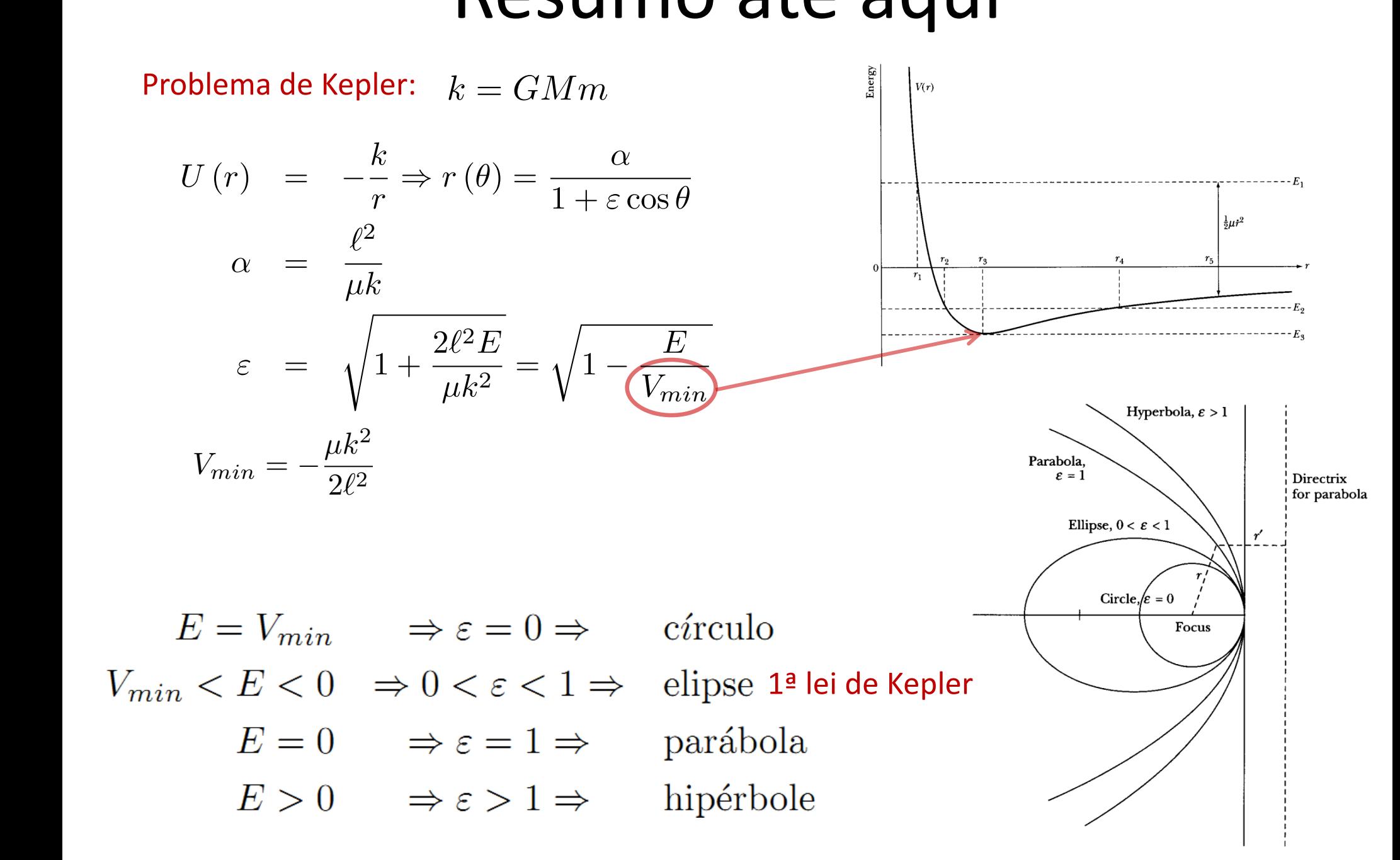

### A matemática da elipse *r* (✓) ) *d* → *u* = *u* = *u* = *u* = *u* = *u* = *u* = *u* = *u* = *u* = *u* = *u* = *u* = *u* = *u* = *u* = *u* = *u* = *u* = *u* = *u* = *u* = *u* = *u* = *u* = *u* = *u* = *u* = *u* = *u* = *u* =

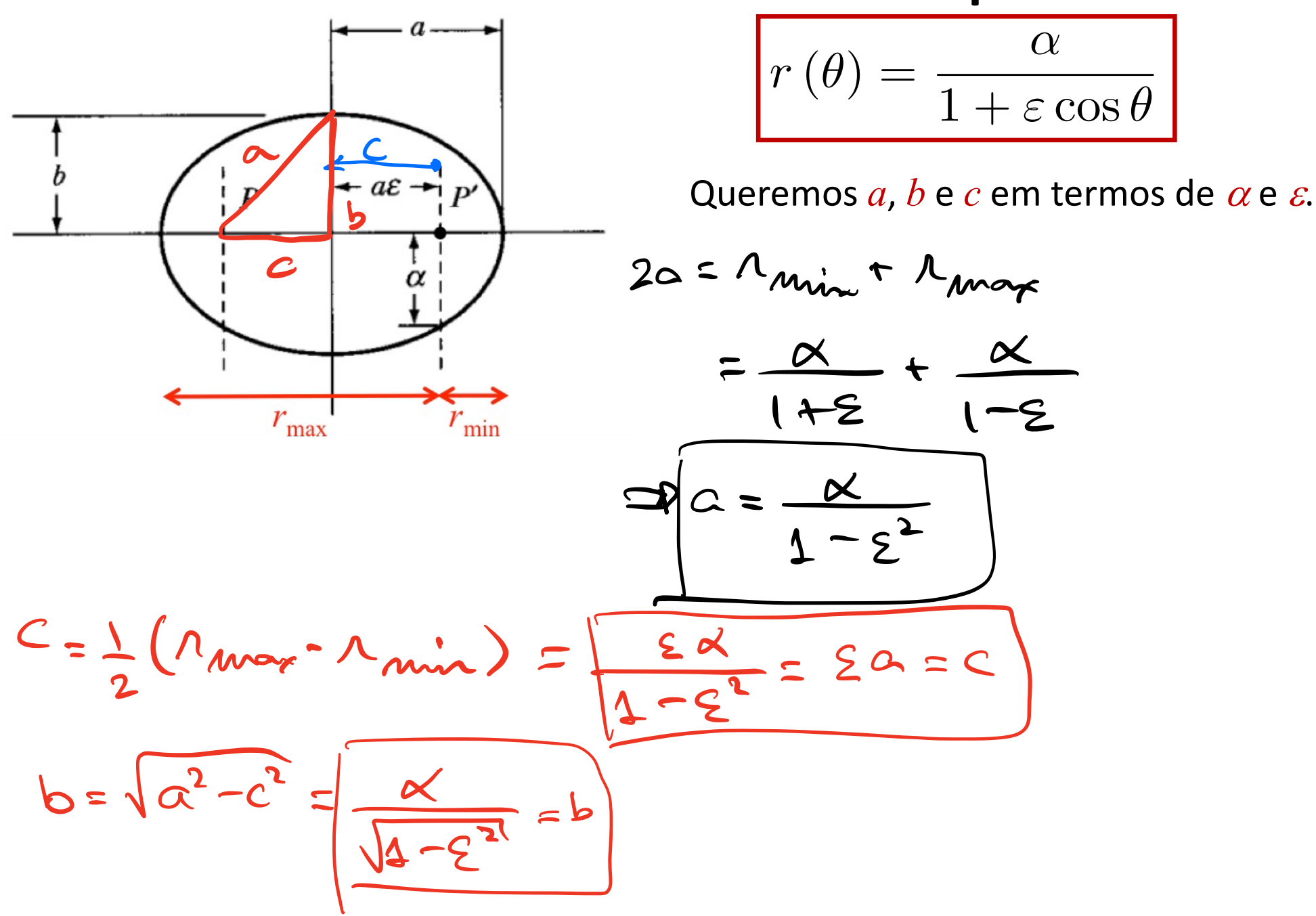

Os semi-eixos em termos da energia *r* mi-eixos el 12 CIII (

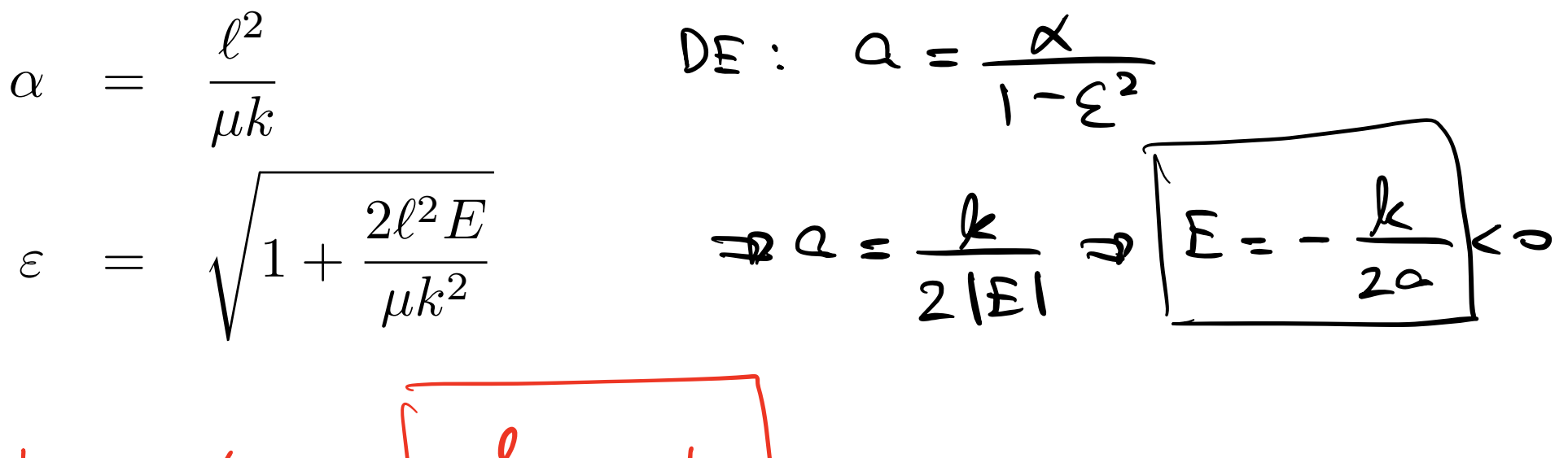

$$
b = \frac{a}{\sqrt{1-\epsilon^2}} = \frac{1}{\sqrt{2\mu|E|}} = b
$$

#### Resumo da elipse  $\frac{1}{2}$  $\epsilon$ *Sullio da ciipse*

$$
r_{min} = \frac{\alpha}{1+\varepsilon} \quad (\theta = 0)
$$
  
\n
$$
r_{max} = \frac{\alpha}{1-\varepsilon} \quad (\theta = \pi)
$$
  
\n
$$
r_{max} + r_{min} = 2a
$$
  
\n
$$
r_{max} - r_{min} = 2c = 2\varepsilon a
$$
  
\n
$$
a = \frac{\alpha}{1-\varepsilon^2} = \frac{k}{2|E|} \Rightarrow E = -\frac{k}{2a}
$$
  
\n
$$
b = \sqrt{1-\varepsilon^2}a = \frac{\alpha}{\sqrt{1-\varepsilon^2}} = \frac{\ell}{\sqrt{2\mu|E|}}
$$

# 3ª lei de Kepler  $\frac{dA}{dt} = \frac{\ell^2}{2\mu} \implies \int \frac{dA}{dt} dt = \int dA = \int \frac{R^2}{2\mu} dt$ Da 2a. lei de Kepler:  $\int dA = \frac{g^2}{2\mu} \int dt$ INTEGRANDO NUM PERÍSPO COMPLETO:  $\int dA = \pi ab = \frac{a^2}{2A}T = T = \frac{2 \pi a}{a^2}ab$  $T = 2\pi \sqrt{\frac{\mu}{k}} a^{3/2}$   $\Rightarrow \frac{\tau^2}{a^2} = 4\pi^2 \frac{\mu}{k}$ SE  $M>>M \Rightarrow \mu \cong M$  $\lfloor \frac{1}{2} \rfloor$ KEPI ER

# As leis de Kepler do movimento dos planetas

- 1. A órbita de cada planeta é uma elipse com o Sol num dos focos.  $\checkmark$
- 2. O segmento de reta que vai do planeta ao Sol varre áreas iguais em períodos de tempo iguais. ✓
- 3. Os quadrados dos períodos de revolução dos planetas são proporcionais aos cubos dos semi-eixos maiores das suas elipses.  $\checkmark$

$$
GM_{\odot} = 1.33 \times 10^{20} m/s^{2}
$$

1. O Sputnik I tinha um perigeu (ponto de maior proximidade) de 227 km acima da superficie da Terra, ponto no qual sua velocidade era de 28.710  $km/h$ . Encontre o distância de apogeu (maior distância) em relação à superfície da Terra e o seu período de revolução. Use  $GM_T \approx 3.986 \times$  $10^{14} \text{m}^3/\text{s}^2$  e  $R_T \approx 6400$  km.

$$
n_{min} = h_{min} + R_{T} = 6.627 km \text{ s} \cdot N_{P} = 28.310 km \text{ km} \cdot \frac{3.975 \text{ m}}{\text{s}}
$$
\n
$$
2a = h_{min} + h_{max} = -\frac{k}{E} = -\frac{6h_{min}}{E} \cdot h_{max} = 7.443 km
$$
\n
$$
E = T + U = \frac{h_{2}}{2} n_{P}^{2} - \frac{6h_{min}}{h_{min}}
$$
\n
$$
E = \frac{N_{P}}{2} - \frac{6h_{T}}{h_{min}}
$$
\n
$$
DA = 3 \approx UE \cdot PE = kEPLEA : T^{2} = \frac{4\pi^{2} a^{2}}{6H_{T}}
$$
\n
$$
Q = \frac{h_{min} + h_{max}}{2} = 7.035 km
$$
\n
$$
T = 5.872 s \approx 98 min
$$

2. O Explorer I tinha um perigeu de 360 km e um apogeu de 2549 km acima da superficie da Terra. Encontre sua distância acima da superficie da Terra quando ele passava num ponto a 90<sup>°</sup> em torno da Terra a partir do perigeu.

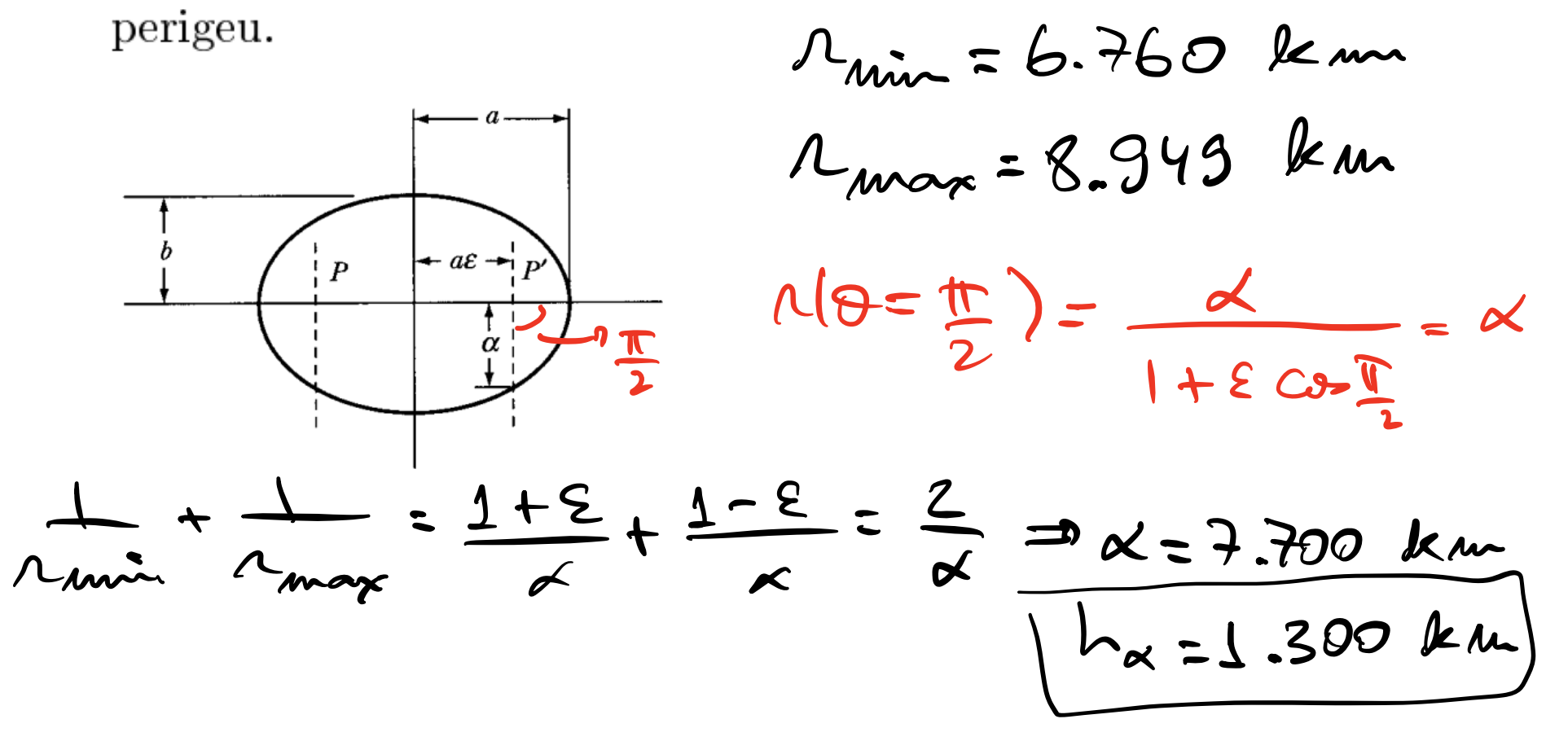

# A precessão do perihélio

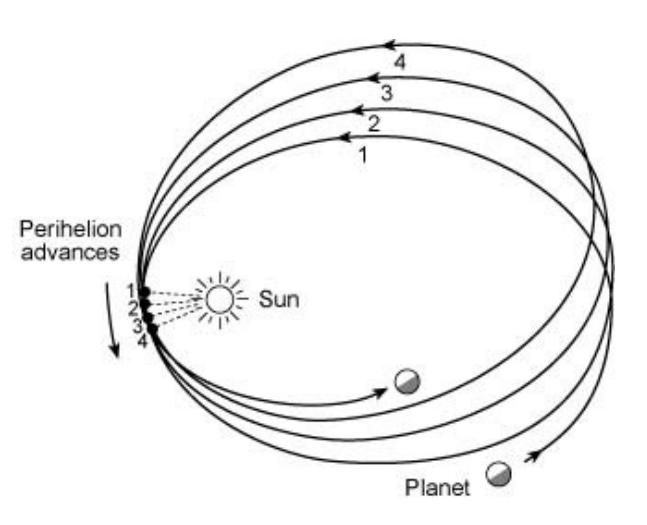

### Pequenos desvios de órbitas circulares

### Potencial 1/r repulsivo

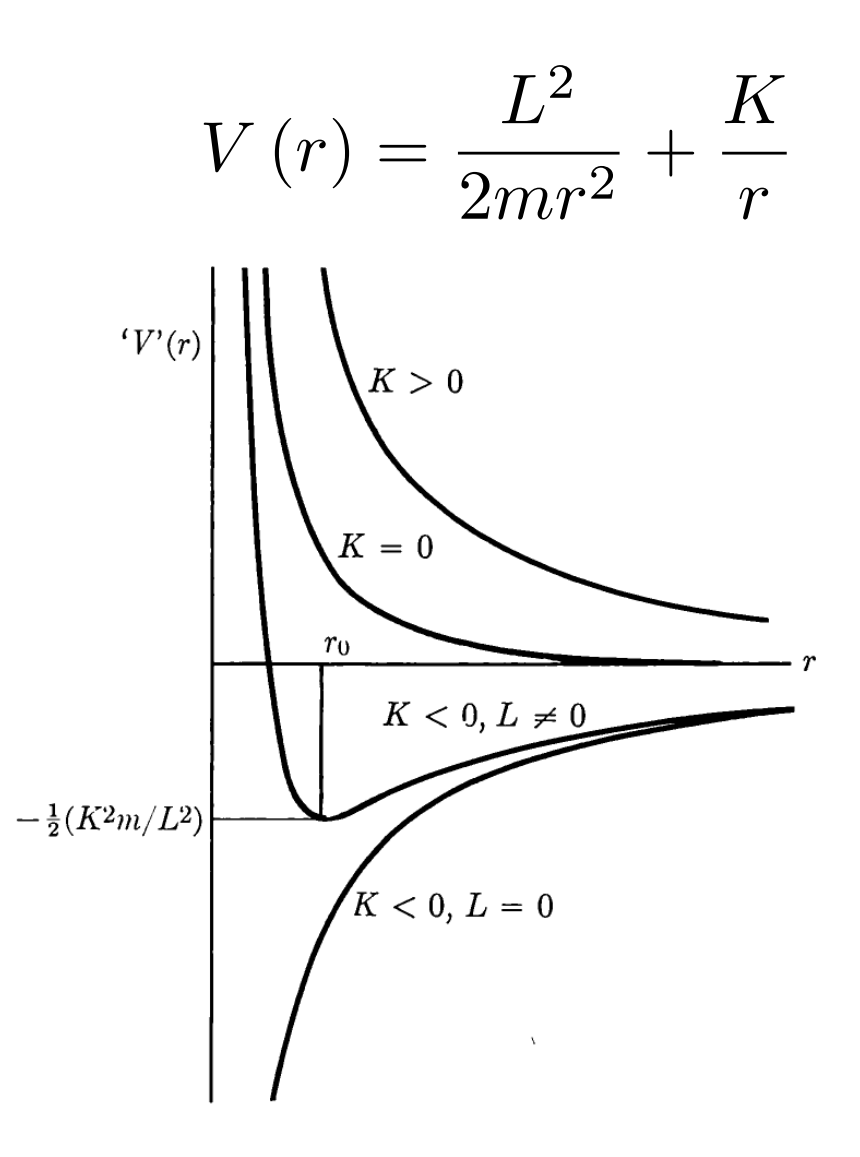

### Potencial 1/r repulsivo

### Potencial 1/*r* repulsivo <sup>2</sup>*µr*<sup>2</sup> <sup>+</sup> *<sup>U</sup>* (*r*) ) pontos de retorno

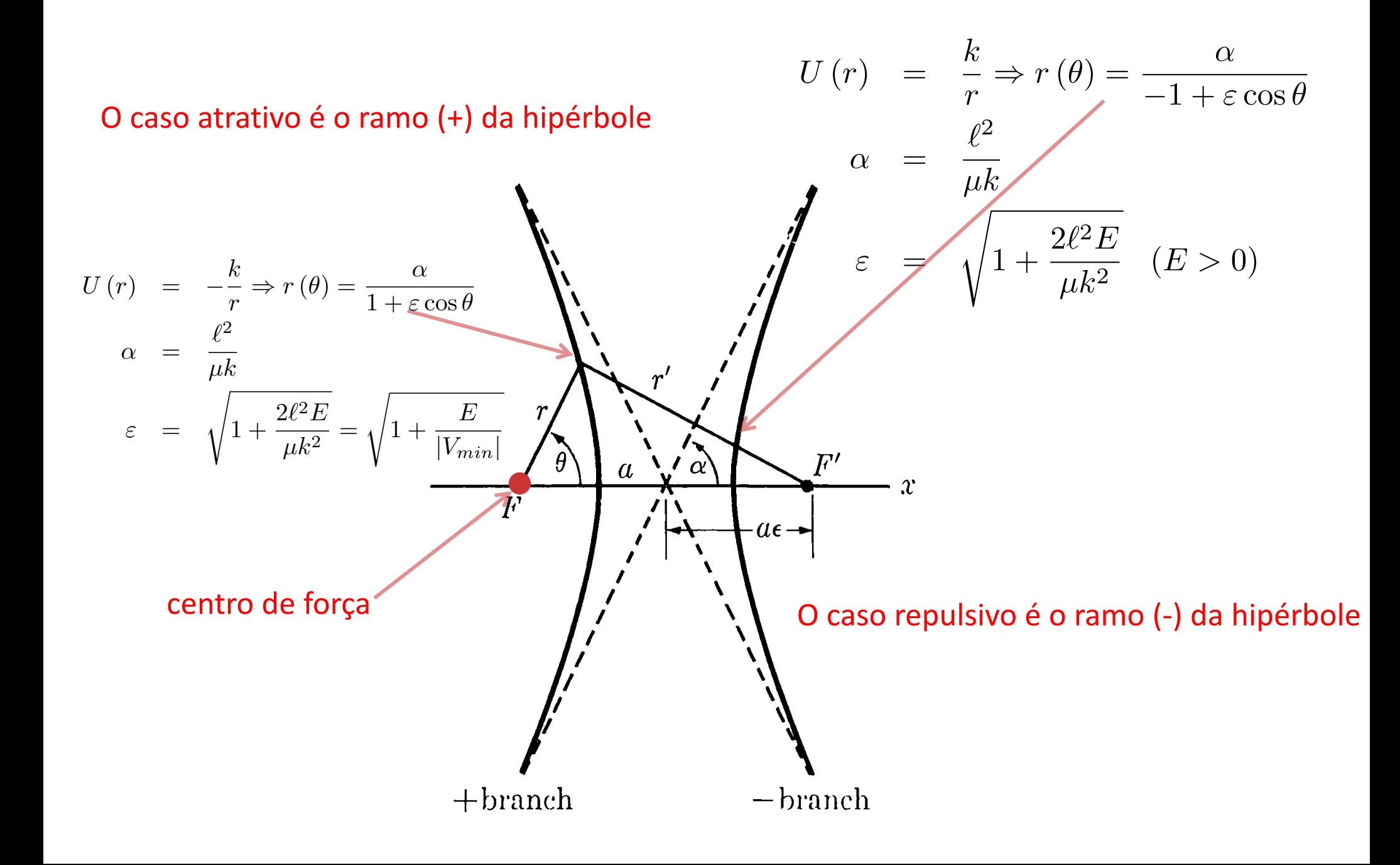

# Potencial 1/*r* repulsivo

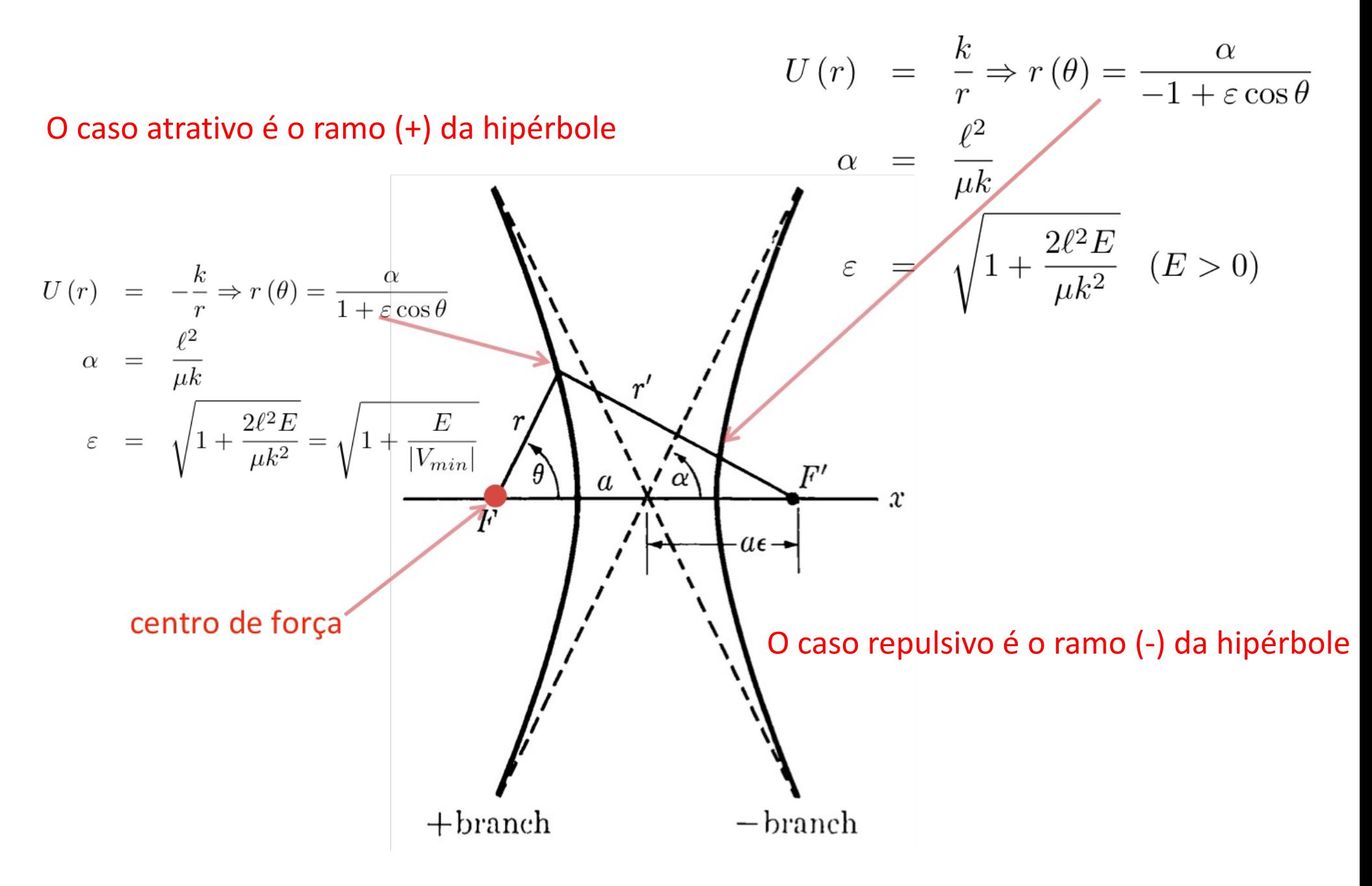

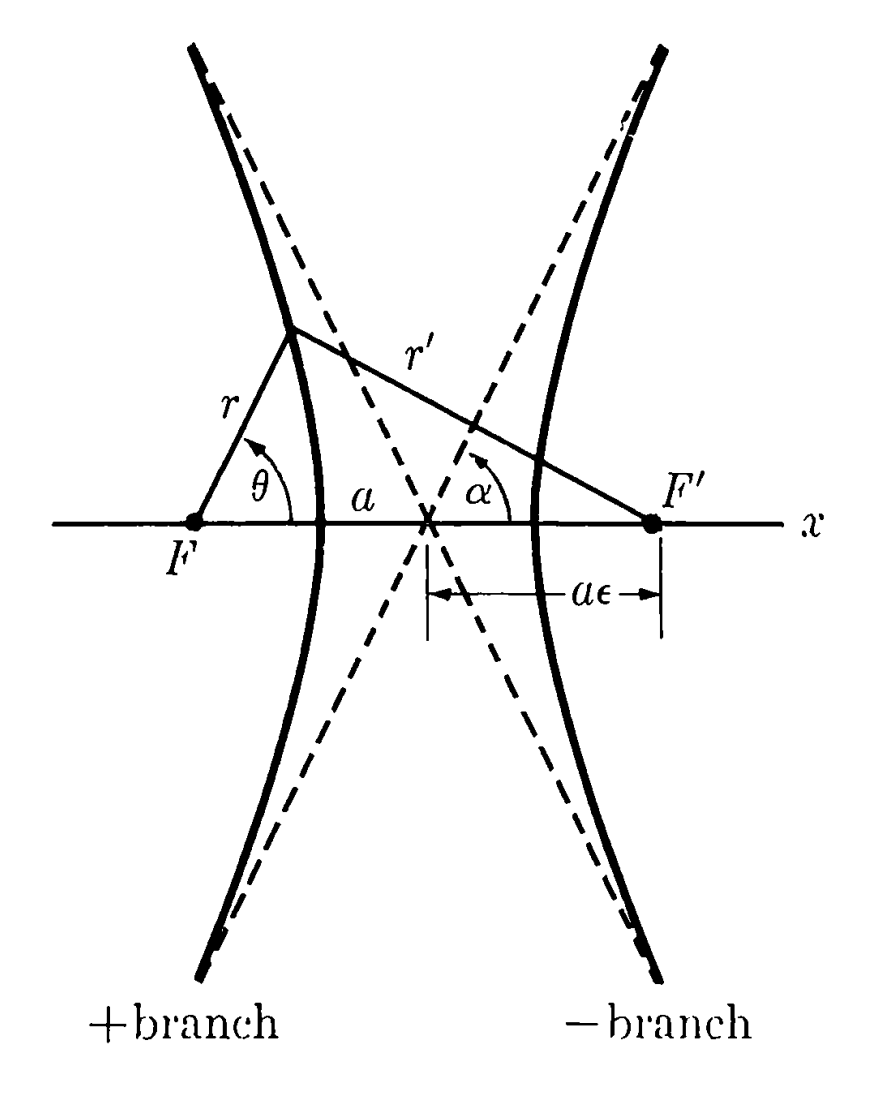

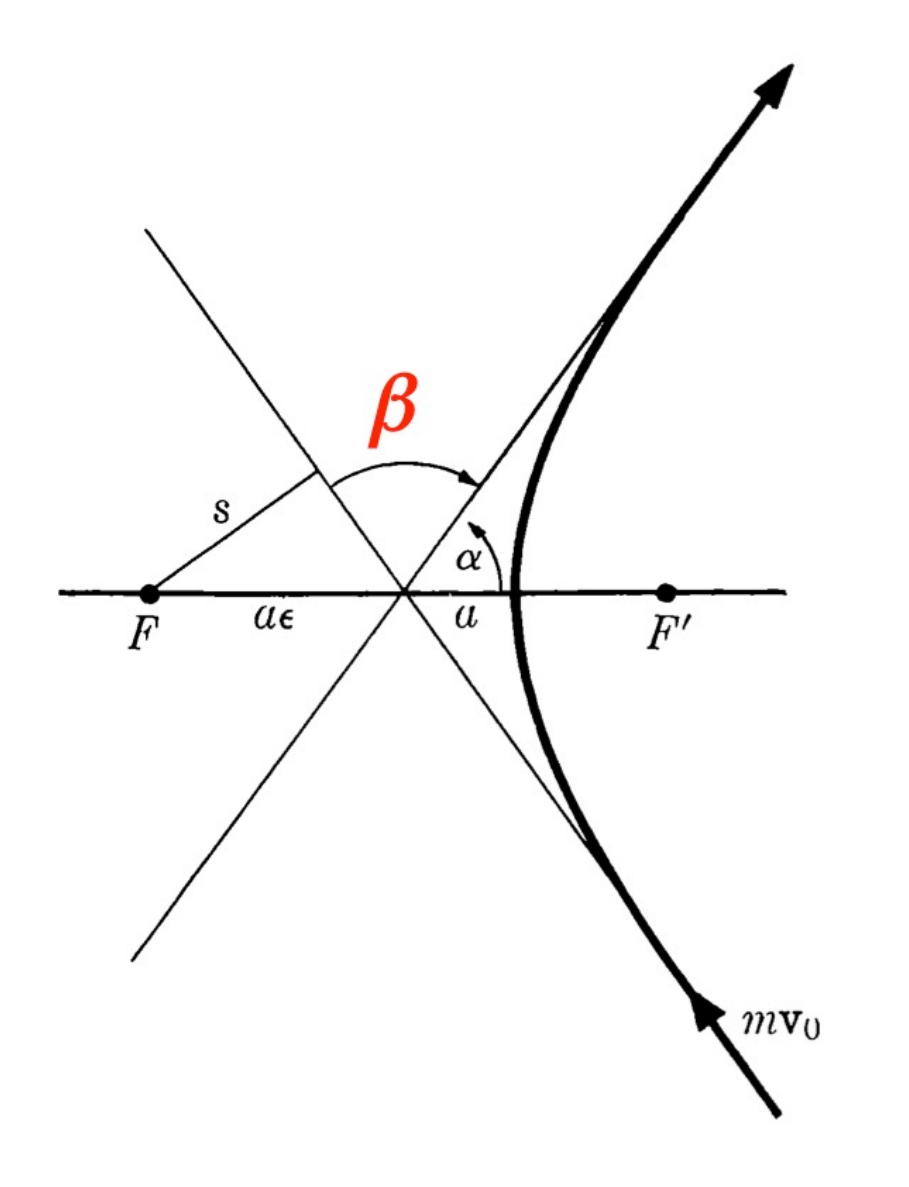